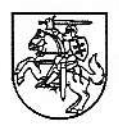

## PRAVIENIŠKIŲ PATAISOS NAMŲ-ATVIROSIOS KOLONIJOS DIREKTORIUS

## ISAKYMAS

## DĖL PRAVIENIŠKIU PATAISOS NAMŲ-ATVIROSIOS KOLONIJOS SUPAPRASTINTŲ VIEŠŲJŲ PIRKIMŲ TAISYKLIŲ, PATVIRTINTŲ PRAVIENIŠKIŲ PATAISOS NAMŲ-ATVIROSTOS KOLONIJOS DTREKTORTAUS 2017 M. VASARTO 22 D. ISAKYMU NR. V-68,,DIL PRAVIENISKIU PATAISOS NAMU-ATVIROSIOS KOLONIJOS SUPAPRASTINTU VIEŠŲJŲ PIRKIMŲ TAISYKLIŲ PATVIRTINIMO" PAPILDYMO

2017 m. balandžio $\lambda$ g d. Nr.  $\sqrt{1-\beta\sqrt{6}}$ Pravieniškės II

Vadovaudamasis Lietuvos Respublikos viešųjų pirkimų įstatymo 85 straipsnio 2 dalimi:

1. Papildau Pravieniškių pataisos namų-atvirosios kolonijos supaprastintas viešųjų pirkimų taisykles, patvirtintas Pravieniškių pataisos namų-atvirosios kolonijos direktoriaus 2017 m. vasario 22 d. įsakymu Nr. V-68 "Dėl Pravieniškių pataisos namų-atvirosios kolonijos supaprastintų viešųjų pirkimų taisyklių patvirtinimo" 42.5.3 papunkčiu ir išdėstau taip:

"42.5.3. vykdant pirkimą apklausos būdu, kai prekių ir paslaugų pirkimai, kurių vertė be PVM viršija 30 000,00 Eur, o darbų pirkimai, kurių vertė be PVM viršija 50 000,00 Eur turi būti atliekami CVP IS priemonėmis skelbiant viešai;".

2.Pavedu:

2.1. Ūkio ir komunalinių paslaugų skyriaus vyresniajai specialistei Neringai Vaitonienei šį jsakymą paskelbti Centinėje viešųjų pirkimų informacinėje sistemoje;

2.2. Administracijos reikalų skyriaus viršininkui Virginijui Zabarauskui šį įsakymą paskelbti istaigos intemetineje svetaineje;

2.3. Administracijos reikalų skyriaus vyriausiajai specialistei Aušrai Gerulaitienei su šiuo jsakymu supažindinti pasirašytinai direktoriaus pavaduotoją Raimundą Grabliauską, o Pravieniškių pataisos namų-atvirosios kolonijos direktoriaus 2017 m. kovo 15 d. įsakymu Nr. 20-51 "Dėl nuolatinės viešųjų pirkimų komisijos sudarymo" sudarytos nuolatinės Viešųjų pirkimų komisijos narius-tarnybiniu elektroniniu paštu.

Direktorius . -,.\_::; #,r5:\_-. .ikginijus Ceslevidius зď **Lonthings** Parengė Rainwindas Grabliauskas Administracijos reikalų skyriaus<br>Viršininkas nn -04 Neringa Vaitonienė kio'ir komunalinių paslaugų 2017-04-25 skyriaus viršininkas ilus zabara⁄uskas<br>200*7 04. 2 s* specialis Raimundas Vahuskis a Zakarauskan  $2017 - 04 - 25$  $17.04 - 2.5$